University of Houston Z Clear Lake

**Human Resources** 

## **How to Access Taleo**

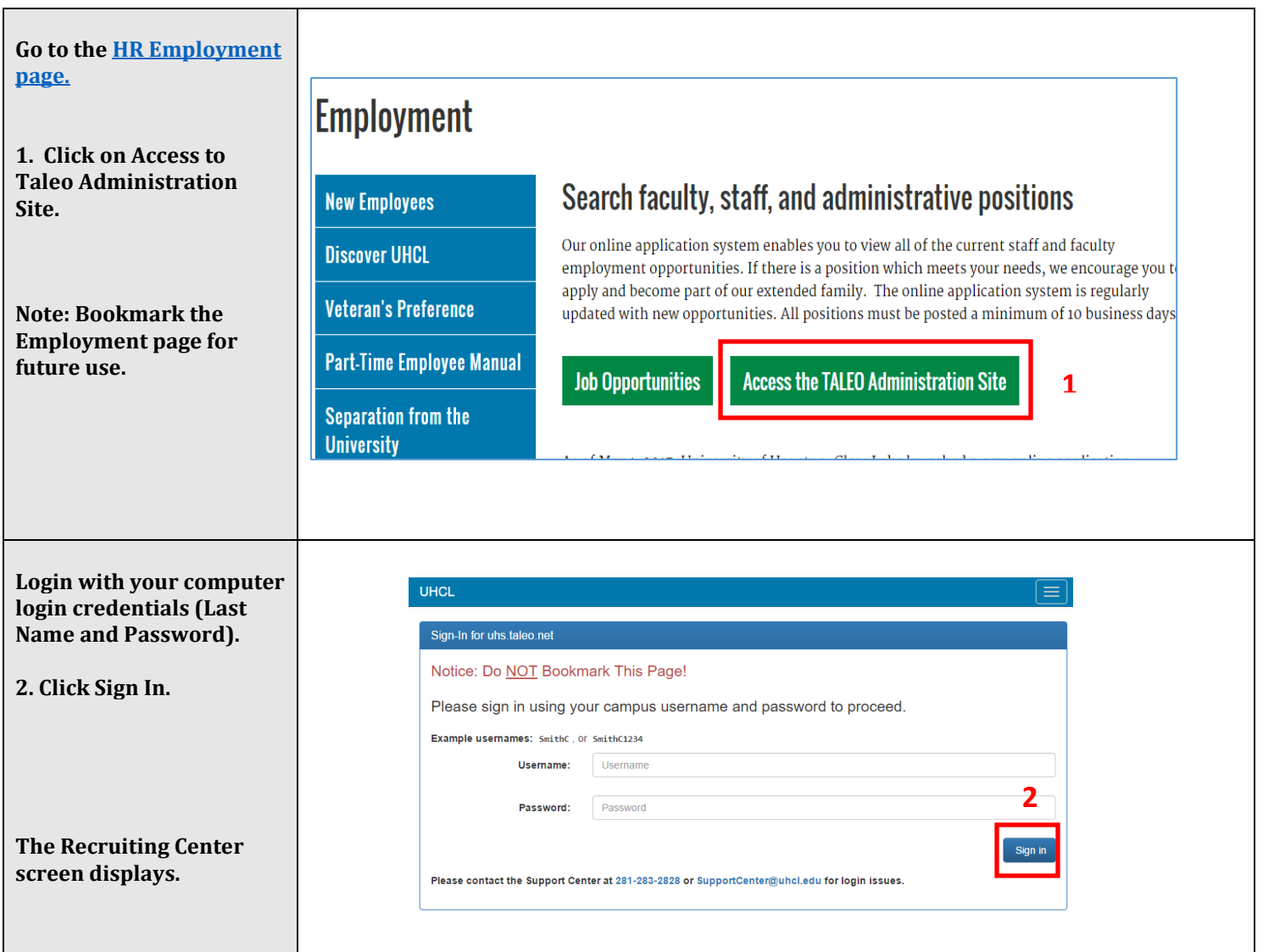

## **Why can't I see a requisition in my department?**

No role assigned. Remember, anyone who needs to review a requisition must have an assigned role. If you are not listed as a Hiring Manager, Department Contact, Senior Business Coordinator, or Collaborator, you will not be able to see the requisition.